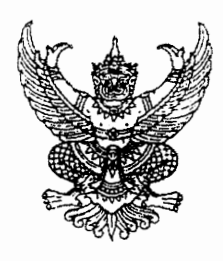

ที่มหาสุดสุสตร์

กรมส่งเสริมการปกครองท้องถิ่น ถนนนครราชสีมา เขตดุสิต กทม. ๑๐๓๐๐

ๆก มีนาคม ๒๕๖๓

เรื่อง หลักเกณฑ์และวิธีการจัดทำรายงานการเงินประจำปีขององค์กรปกครองส่วนท้องถิ่น

เรียน ผู้ว่าราชการจังหวัด ทุกจังหวัด

อ้างถึง หนังสือกระทรวงการคลัง ที่ กค ๐๔๑๐.๒/ว ๑๕ ลงวันที่ ๔ กุมภาพันธ์ ๒๕๖๓

สิ่งที่ส่งมาด้วย แนวทางการบันทึกข้อมูลสินทรัพย์ในระบบบัญชีคอมพิวเตอร์ขององค์กรปกครองส่วนท้องถิ่น (e-LAAS)

ตามหนังสือที่อ้างถึง กระทรวงการคลังได้แจ้งหลักเกณฑ์และวิธีการจัดทำรายงานการเงิน ประจำปีให้หน่วยงานของรัฐถือปฏิบัติ โดยให้องค์กรปกครองส่วนท้องถิ่นจัดทำรายงานการเงินตามหลักเกณฑ์ และรูปแบบการนำเสนอรายงานการเงินตามที่กรมบัญชีกลางกำหนด ตั้งแต่ปีงบประมาณ พ.ศ. ๒๕๖๔ ้เป็นต้นไป นั้น

้กรมส่งเสริมการปกครองท้องถิ่นพิจารณาแล้วเห็นว่า เพื่อให้องค์กรปกครองส่วนท้องถิ่น สามารถจัดทำบัญชีและรายงานการเงินตามมาตรธานการบัญชีภาครัธและนโยบายการบัญชีภาครัธตามที่ ้กระทรวงการคลังกำหนด ขอให้จังหวัดแจ้งสำนักงานส่งเสริมการปกครองท้องถิ่นจังหวัดแจ้งองค์กรปกครอง ส่วนท้องถิ่นดำเนินการ ดังนี้

ึด. ให้บันทึกข้อมูลสินทรัพย์ที่ได้มาก่อนปีงบประมาณ พ.ศ. ๒๕๖๓ พร้อมคำนวณค่าเสื่อม ราคาสะสมสินทรัพย์จนถึงวันที่ ๓๐ กันยายน ๒๕๖๒ ให้ครบถ้วน และบันทึกข้อมูลสินทรัพย์ที่ได้มาตั้งแต่ ปีงบประมาณ พ.ศ. ๒๕๖๓ ให้มีข้อมูลเพียงพอสำหรับการคำนวณค่าเสื่อมราคาสิ้นปีงบประมาณ พ.ศ. ๒๕๖๓ โดยไม่ต้องคำนวณค่าเสื่อมราคา (ระบบบัญชีคอมพิวเตอร์ขององค์กรปกครองส่วนท้องถิ่น (e-LAAS) จะคำนวณ ค่าเสื่อมราคาสินทรัพย์ปีงบประมาณ พ.ศ. ๒๕๖๓ ให้ตอนสิ้นปีงบประมาณ)

๒. เมื่อองค์กรปกครองส่วนท้องถิ่นปิดบัญชีในระบบบัญชีคอมพิวเตอร์ขององค์กรปกครอง ส่วนท้องถิ่น (e-LAAS) ประจำปีงบประมาณ พ.ศ. ๒๕๖๓ และเริ่มปฏิบัติงานในปีงบประมาณ พ.ศ. ๒๕๖๔ ระบบ บัญชีคอมพิวเตอร์ขององค์กรปกครองส่วนท้องถิ่น (e-LAAS) จะจัดทำใบผ่านรายการบัญชีทั่วไปจากข้อมล สินทรัพย์ที่องค์กรปกครองส่วนท้องถิ่นได้บันทึกไว้ในระบบ เพื่อบันทึกบัญชีสินทรัพย์ขององค์กรปกครอง ส่วนท้องถิ่น ได้แก่ ที่ดิน อาคาร อุปกรณ์ สินทรัพย์โครงสร้างพื้นฐาน ฯลฯ และค่าเสื่อมราคาสะสม ให้อัตโนมัติ

.๓. หากองค์กรปกครองส่วนท้องถิ่นใดที่บันทึกข้อมูลสินทรัพย์ไม่ครบถ้วน ระบบบัญชี คอมพิวเตอร์ขององค์กรปกครองส่วนท้องถิ่น (e-LAAS) จะจัดทำใบผ่านรายการบัญชีทั่วไปเท่าที่มีข้อมูล ่ สมบูรณ์เท่านั้น สำหรับข้อมูลที่ระบบไม่สามารถจัดทำใบผ่านรายการบัญชีทั่วไปได้ ให้องค์กรปกครองส่วนท้องถิ่น ี จัดทำใบผ่านรายการบัญชีทั่วไปเพิ่มเติม พร้อมทั้งบันทึกข้อมูลสินทรัพย์ในระบบบัญชีคอมพิวเตอร์ขององค์กร ปกครองส่วนท้องถิ่นให้ครบถ้วนต่อไป

อนึ่ง สำหรับวิธีการปฏิบัติและบันทึกบัญชีในระบบบัญชีคอมพิวเตอร์ขององค์กรปกครอง ส่วนท้องถิ่น (e-LAAS) ตามมาตรฐานการบัญชีภาครัฐและนโยบายการบัญชีภาครัฐตามที่กระทรวงการคลัง ้กำหนด จะแจ้งองค์กรปกครองส่วนท้องถิ่นทราบและถือปฏิบัติในคราวต่อไป

จึงเรียนมาเพื่อโปรดพิจารณา

 $\ddot{\phantom{0}}$ 

ขอแสดงความนับถือ

Imm

(นายประยูร รัตนเสนีย์)<br>อธิบดีกรมส่งเสริมการปกครองท้องถิ่น

สำนักบริหารการคลังท้องถิ่น กลุ่มงานพัฒนาระบบบัญชีท้องถิ่น โทร. 0 ๒๒๔๑ ๙๐๐๐ ต่อ ๑๖๐๗ Insans obbco docc นางสาวลลิดา ปกรณ์กาญจน์ ๐๘๖-๑๐๑๐๙๕๑ 1. เลือกเมนู ระบบบัญชี > ทะเบียนทรัพยสิน > ฐานขอมูลทรัพยสิน

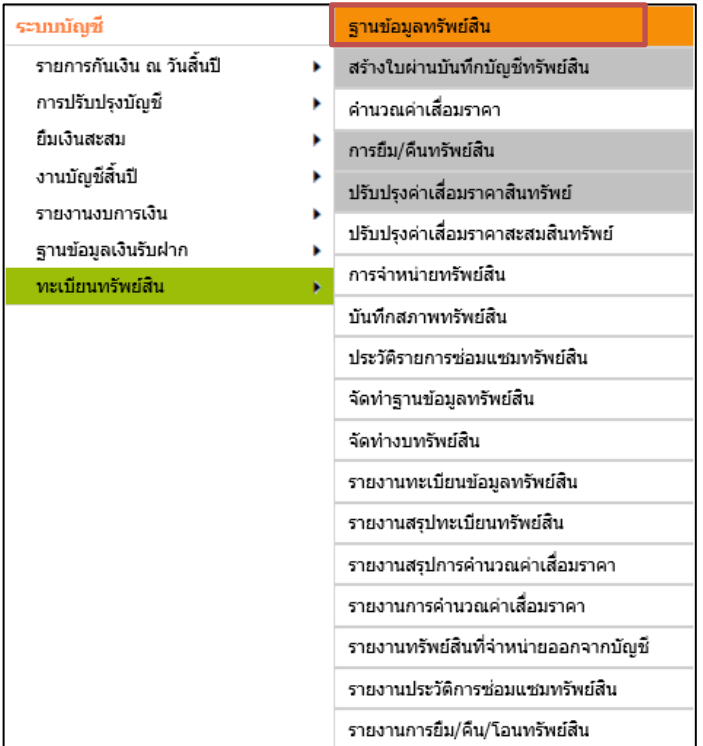

๒. กดปุ่ม "เพิ่มข้อมูล"

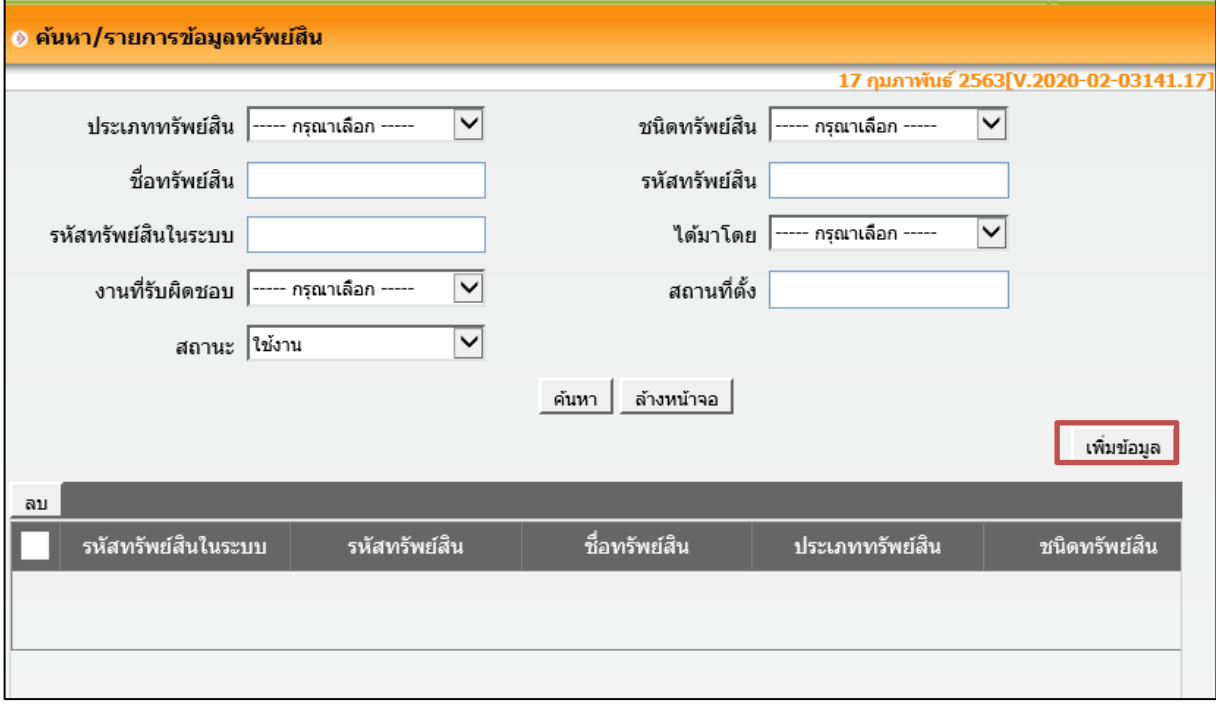

## ๓. เพิ่มรายการข้อมูลทรัพย์สิน

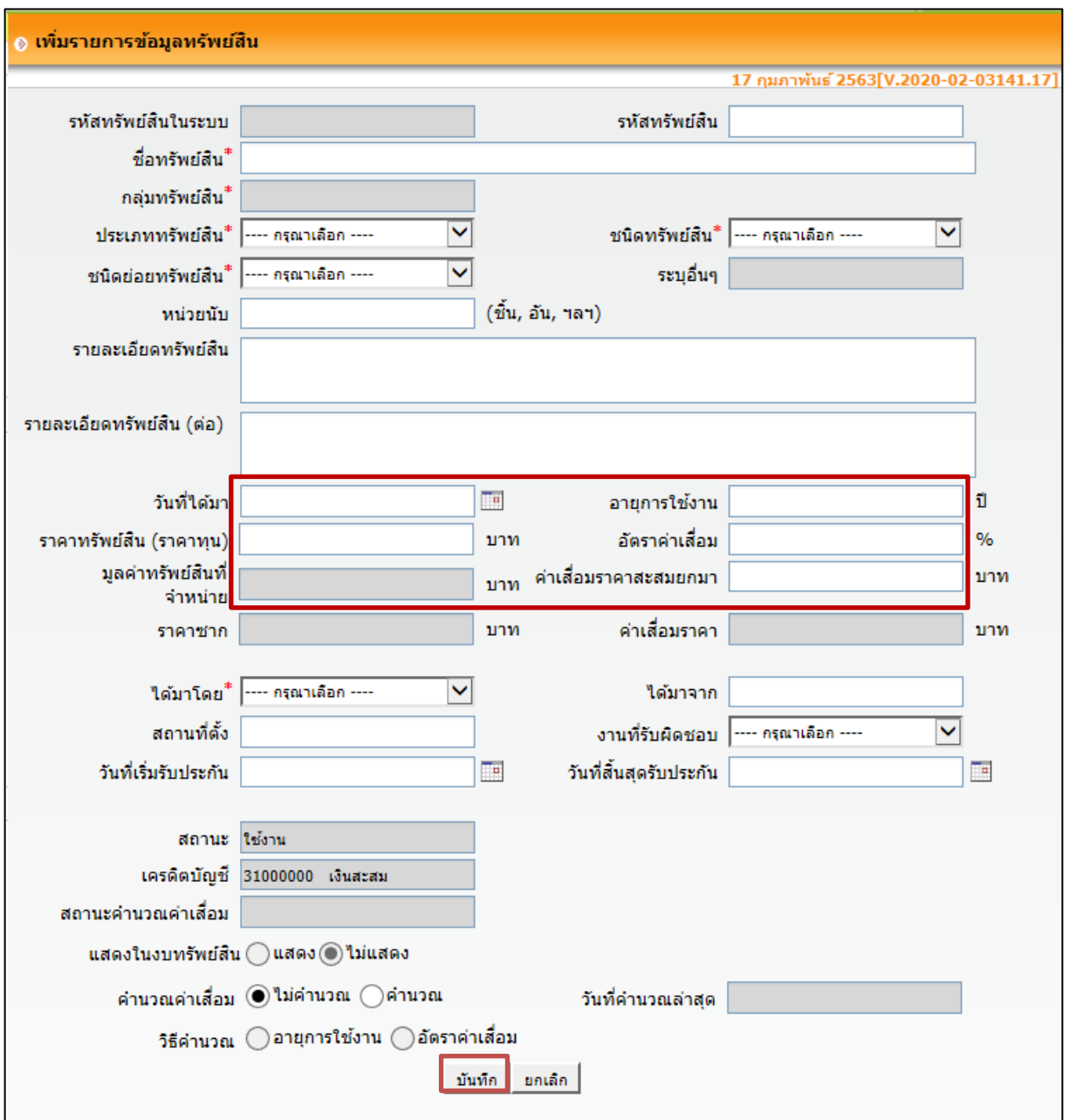

หมายเหตุ : สำหรับองค์กรปกครองส่วนท้องถิ่นที่<mark>เลือกวิธีคำนวณด้วยอัตราค่าเสื่อมราคา ให้ใส่อายุการใช้งานด้วย</mark> ้<br>เนื่องจากมีผลต่อการคำนวณค่าเสื่อมราคาสะสม

่ ๔. กรณีที่องค์กรปกครองส่วนท้องถิ่นต้องการเปลี่ยนการคำนวณค่าเสื่อมราคาของสินทรัพย์ที่ได้มาจากคำนวณด้วย ้อัตราค่าเสื่อมราคาเป็นคำนวณด้วยอายุการใช้งาน ให้องค์กรปกครองส่วนท้องถิ่นทำหนังสือราชการมายังกลุ่มงาน พัฒนาระบบบัญชีท้องถิ่น เพื่อขอเปลี่ยนวิธีการคำนวณค่าเสื่อมราคา และดำเนินการแก้ไขค่าเสื่อมราคาสะสม ดังนี้

4.1 เขาเมนู ระบบบัญชี > ทะเบียนทรัพยสิน > ปรับปรุงคาเสื่อมราคาสะสมสินทรัพย

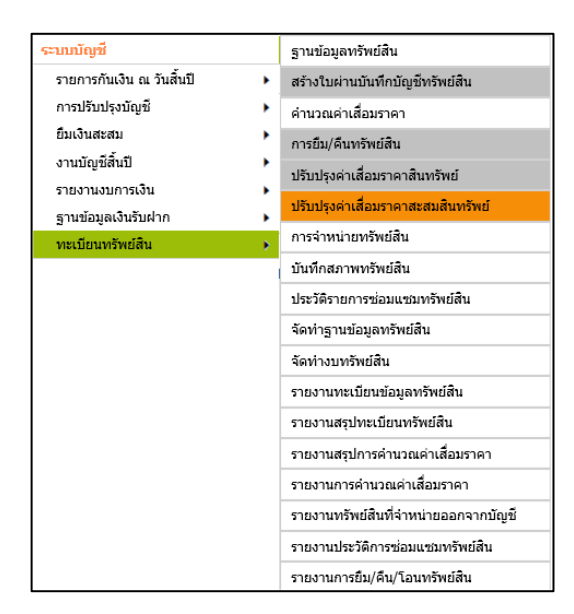

4.2 กดปุม "เพิ่มรายการปรับปรุง"

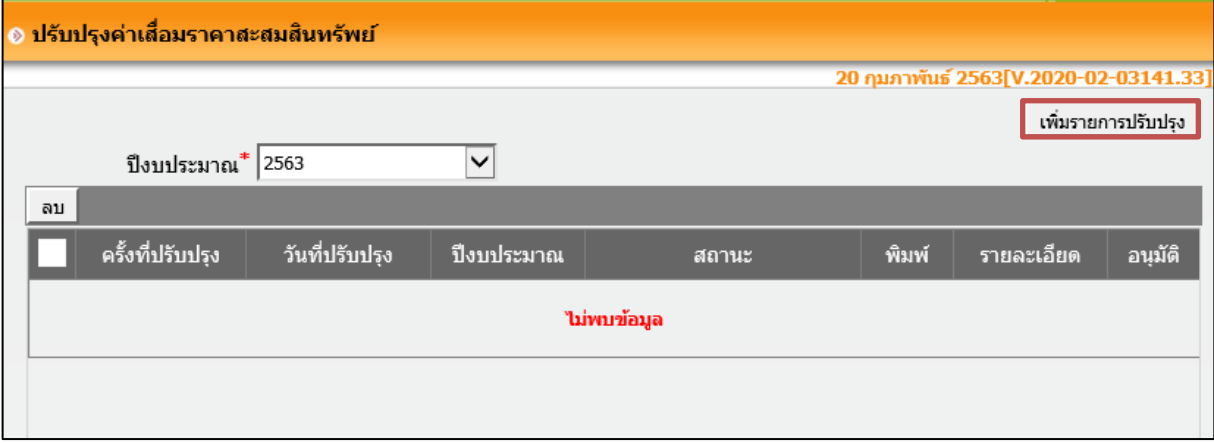

๔.๓ ใส่รหัสทรัพย์สิน และกดปุ่ม "ค้นหา" จากนั้นปรับปรุงจำนวนค่าเสื่อมราคาสะสมสินทรัพย์ให้เป็นยอด ค่าเสื่อมราคาสะสมสินทรัพย์ที่คำนวณด้วยวิธีอายุการใช้งาน ตั้งแต่ที่ได้มาจนถึงวันที่ ๓๐ กันยายน ๒๕๖๒ (สามารถ แก้ไขข้อมูลได้หลายรายการ) เมื่อแก้ไขข้อมูลเสร็จแล้ว กดปุ่ม "กลับสู่หน้าหลัก"

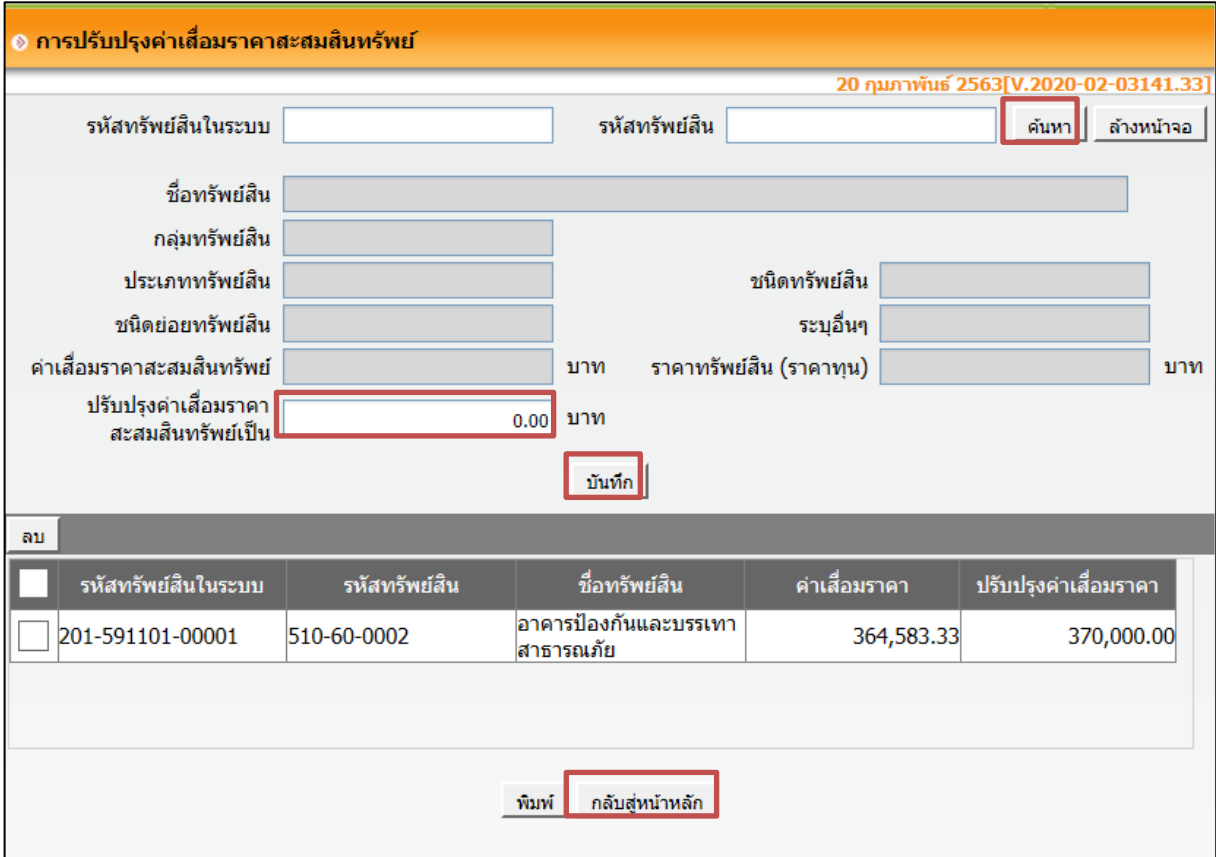

 $\epsilon \propto \epsilon$  กดปุ่ม "อนุมัติ"

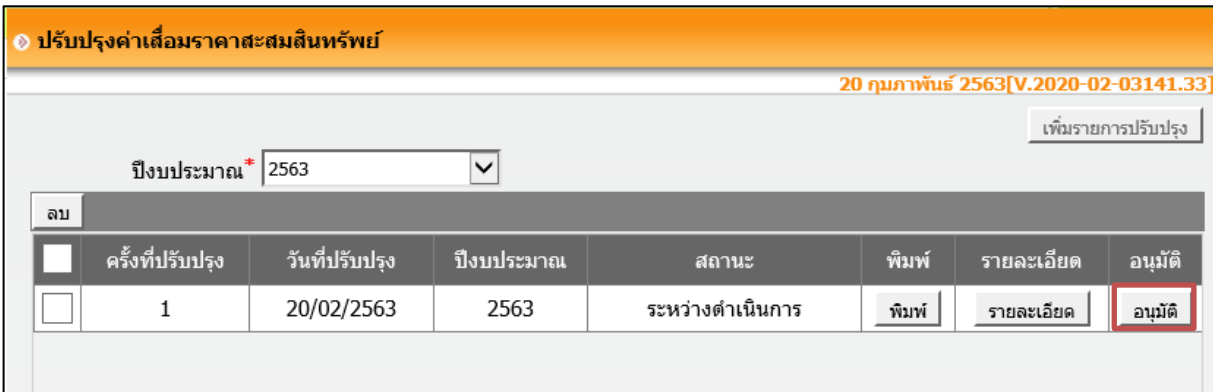

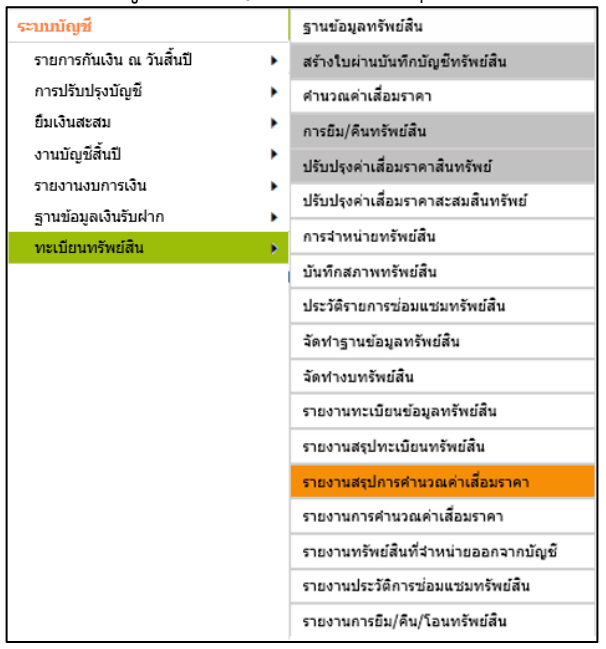

## 5. เลือกเมนู ระบบบัญชี > รายงานสรุปการคํานวณคาเสื่อมราคา

## ๖. เลือกปีงบประมาณ ๒๕๖๓ และกดปุ่ม "ค้นหา"

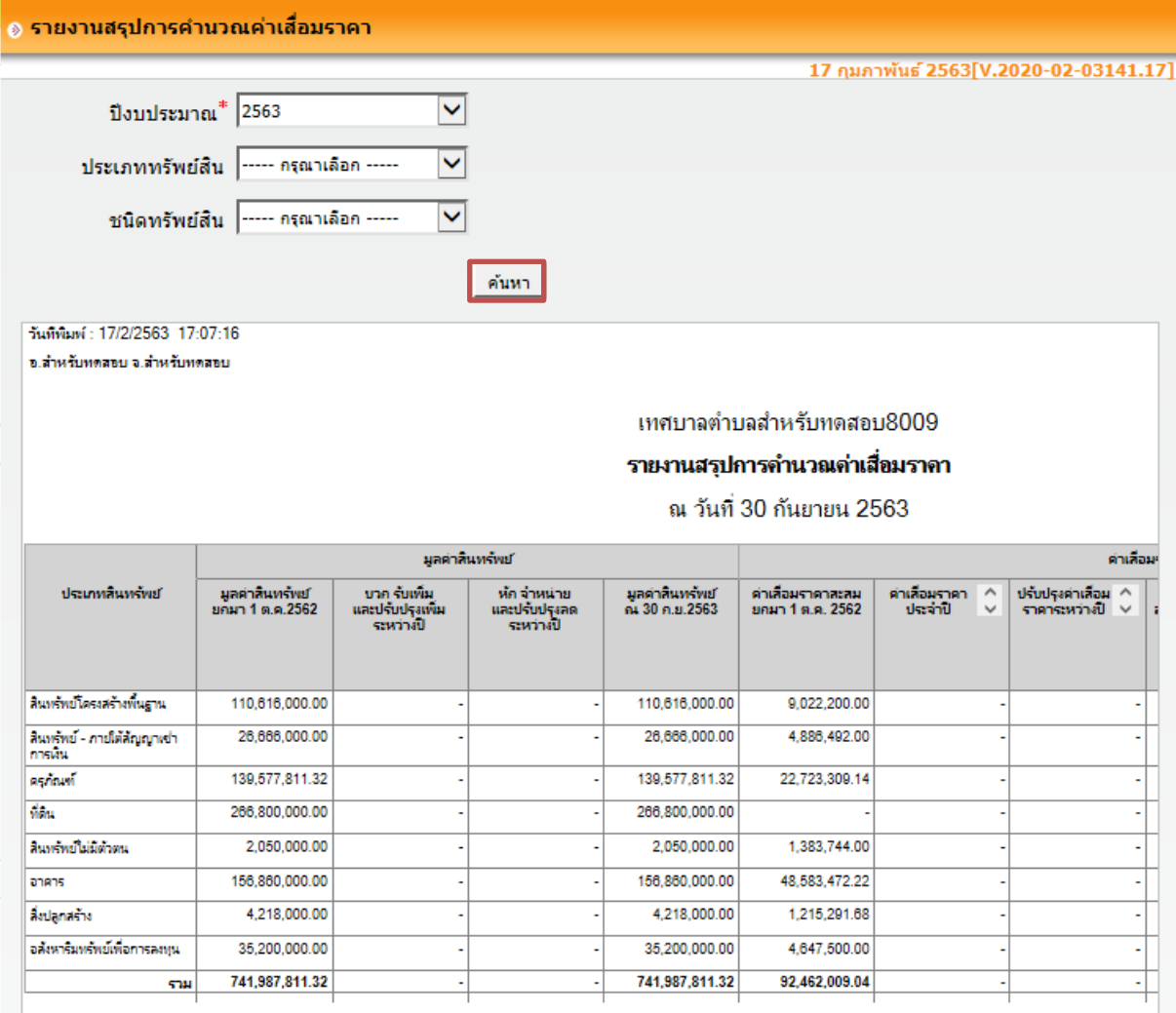

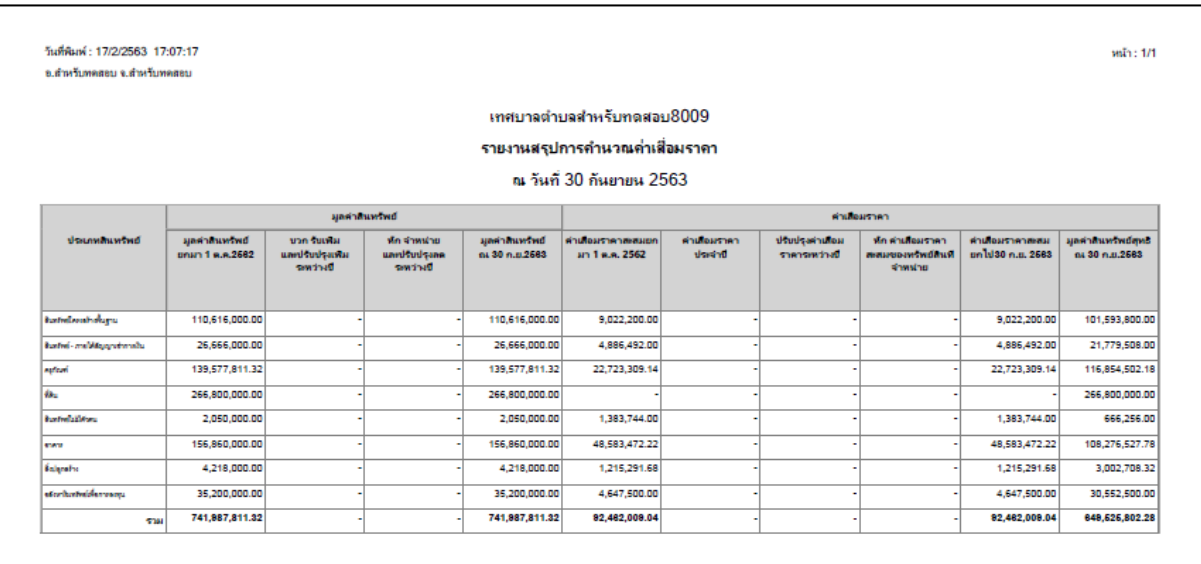

7. ระบบจะแสดงรายงานสรุปการคํานวณคาเสื่อมราคา

 $\overline{\epsilon}$ . ให้ตรวจสอบข้อมูลตามรายงานสรุปการคำนวณค่าเสื่อมราคา โดยข้อมูลที่แสดงนี้เป็นสินทรัพย์ที่ระบบ ้ จะนำไปบันทึกใบผ่านรายการบัญชีทั่วไปเป็นสินทรัพย์ขององค์กรปกครองส่วนท้องถิ่น ได้แก่ ที่ดิน อาคาร ้อปกรณ์ สินทรัพย์โครงสร้างพื้นฐาน ฯลฯ และค่าเสื่อมราคาสะสมให้อัตโนมัติ (ค่าเสื่อมราคาสะสมจะยังไม่รวม คาเสื่อมราคาประจําป พ.ศ. 2563 เนื่องจากระบบจะคํานวณใหเมื่อปดบัญชีประจําปงบประมาณ ่ พ.ศ. ๒๕๖๓) สำหรับข้อมลสินทรัพย์ที่จะนำไปบันทึกบัญชีสินทรัพย์นั้น จะเป็นสินทรัพย์ตามหลักเกณฑ์ ดังนี้

8.1 ครุภัณฑที่ไดมาตั้งแตปงบประมาณ พ.ศ. 2560 เปนตนไป

 $\epsilon$ .๒ ที่ดิน อาคาร และอุปกรณ์ ฯลฯ ยังไม่หมดอายุการใช้งาน ณ วันที่ ๓๐ กันยายน ๒๕๖๑ **ยกเว้น** ที่ดินซึ่งไมมีการคํานวณคาเสื่อมราคา

 $\epsilon$ .๓ สินทรัพย์ตามข้อ ๘.๑ - ๘.๒ ต้องมีมูลค่าไม่ต่ำกว่า ๑๐,๐๐๐ บาท และระบบจะบันทึกรายการสินทรัพย ดังนี้ เดบิต ที่ดิน

อาคาร ครภัณฑ์ (ระบประเภท) สินทรัพยโครงสรางพื้นฐาน

ฯลฯ

เงินสะสม (กรณีผลตางเกิดทางดาน เดบิต)

เครดิต ทรัพยสินที่เกิดจากเงินกู

คาเสื่อมราคาสะสม (ระบุประเภท)

เงินสะสม (กรณีผลตางเกิดทางดาน เครดิต)

ทั้งนี้ สินทรัพยที่ไมเขาเกณฑดังกลาว จะไมถูกบันทึกเปนบัญชีสินทรัพย แตจะตองบันทึกไวในทะเบียนคุมสินทรัพย

หมายเหตุ : หากองคกรปกครองสวนทองถิ่นเลือกวิธีการคํานวณคาเสื่อมราคาดวยวิธีใดก็ตาม ตอมาหลังจากที่ ้ ระบบได้บันทึกรายการสินทรัพย์และค่าเสื่อมราคาสะสมแล้ว องค์กรปกครองส่วนท้องถิ่นต้องการเปลี่ยนวิธีการ คํานวณคาเสื่อมราคานั้น ตองเปดเผยนโยบายและการเปลี่ยนแปลงประมาณการทางบัญชีในงบการเงินตาม ้มาตรฐานการบัญชีภาครัฐ ฉบับที่ ๓ ด้วย

๙. สำหรับองค์กรปกครองส่วนท้องถิ่นที่บันทึกข้อมูลสินทรัพย์ไม่ครบถ้วน ระบบบัญชีคอมพิวเตอร์ขององค์กร ปกครองสวนทองถิ่น (e-LAAS) จะจัดทําใบผานรายการบัญชีทั่วไปเทาที่มีขอมูลสมบูรณเทานั้น สําหรับขอมูล ้ที่ระบบไม่สามารถจัดทำใบผ่านรายการบัญชีทั่วไปได้ ให้องค์กรปกครองส่วนท้องถิ่นจัดทำใบผ่านรายการบัญชี ทั่วไปเพิ่มเติม ดังนี้

เดบิต ที่ดิน อาคาร ครุภัณฑ (ระบุประเภท) ฯลฯ เงินสะสม (กรณีผลตางเกิดทางดาน เดบิต) เครดิต ทรัพยสินที่เกิดจากเงินกู คาเสื่อมราคาสะสม (ระบุประเภท) เงินสะสม (กรณีผลตางเกิดทางดาน เครดิต)